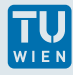

## **Übung 1: Mittelwert**

Lies von einer Datei "Daten.dat" alle Zahlenwerte  $z_i$  ein. Gib die Zahl der Werte n, den Mittelwert  $\mu$  und die Standardabweichung  $\sigma$ aus.

Achtung: Die Datei enthält in der ersten Zeile die Anzahl der folgenden Werte. Lies zuerst diese Zahl ein und erstelle damit ein dynamisch dimensioniertes Feld mittels malloc(), auf das dann die Werte aus der Datei zur weiteren Verarbeitung eingelesen werden.

$$
\mu = \frac{1}{n} \sum_{i=1}^{n} z_i, \qquad \sigma = \sqrt{\frac{1}{n-1} \sum_{i=1}^{n} (z_i - \mu)^2}
$$

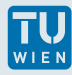

## **Übung: Sprachen**<sup>1</sup>

- 1. Lies von den Dateien Englisch .txt und Deutsch.txt jeweils alle Wörter einzeln ein. Ermittle die Anzahl der Buchstaben jedes Wortes. Das Wort wird dann beim Einlesen des nächsten wieder überschrieben. Stelle Dateien mit den jeweiligen Häufigkeiten der Buchstabenzahlen je Wort (Anzahl der Wörter mit  $n$  Buchstaben / Gesamtanzahl der Wörter) für die beiden Eingabedateien auf.
- 2. für Spezialisten: Ermittle und vergleiche auf die selbe Weise die Verteilung aller Vokale (a, e, i, o, u), d.h. die Quotienten der Gesamtzahlen von a, e, . . . durch die Gesamtzahl von Buchstaben.

 $1$ Englisch.txt ist Latin1 codiert, sodass ein Buchstabe auch ein byte ist, Deutsch.txt ist utf-8.